## Persistent SSH Tunnel Crack Torrent Free Download

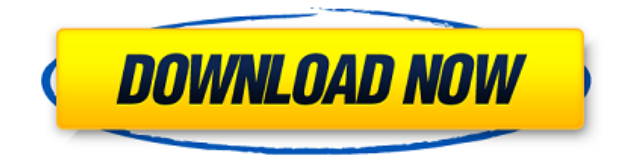

**Persistent SSH Tunnel Crack**

Persistent SSH Tunnel is a Windows service that keeps your SSH connections up and running. It enables you to manage and control your tunnels without manually logging in to the terminal or server. It will run in the

background until you tell it to stop. It will automatically restart your tunnels if they are dropped. All you need to do is to run the service once and that's it. However, you can also enable or disable it at any time. While it is completely free, Persistent SSH Tunnel will only keep your tunnels up and running for the time it is running. After that, it will quit automatically. However, the amount of time it stays active is customizable. You can set up a limit for each tunnel you configure. It is important to understand that, with Persistent SSH Tunnel, you will be unable to

open any new tunnels until the restart is complete. So, if you need to connect to a different server, you need to open the connection manually. But the rest of the features described in this review will still be active. Persistent SSH Tunnel on a Todo List: Main features: - Restarts your tunnels upon loss of connection. - Gives you the ability to manage the configuration of SSH tunnels with a graphical interface. - Does not require any login credentials or terminal access. - You can setup a time limit for each tunnel. - Gives you the ability to view tunnel

status. - Has a REST interface for direct tunnel configuration. - Has a REST interface for tunnel status monitoring. - Comes with a built-in RSS feed for tunnel updates. - Can be controlled from other applications by using the REST API. - Runs on Windows. Edit: 5/21/2017 - Added Persistent SSH Tunnel section File Menu About Persistent SSH Tunnel: Settings - Interfaces: A couple of years ago, I reviewed a useful and very lightweight application for remote administration of Windows Server 2008. Remote Server Administration Tools is designed to allow Windows administrators to make quick and easy remote changes to Windows servers and service computers. Since it is aimed at making administrative work easier and quicker, it is not going to give you the ability to manage and control all the different aspects of Windows or manage everything down to each single file. However, if you are a Windows Server 2003, 2008, 2012 or 2008 R2 administrator, then this tool is something you will need to check out. The tool is packed

Persistent SSH Tunnel Crack For Windows scans all the locations it can reach, and makes a "best guess" at the credentials you use to access those locations. If it identifies a location as a device on your network, it downloads the necessary configuration files from that device and uses them to set up the connections. Otherwise, it makes use of a default credentials file that you specify. Consider a scenario where you want to change all your devices to Google Chrome as the default browser. Google Chrome is an immensely

popular browser that is present on many devices, and if you want to use it, you will need to make changes to the settings of all your devices. The obvious thing to do is to go to each device and change the default browser, but this can be time-consuming and tedious. A more efficient and easier method would be to just sign in to any of your devices and change the default browser settings in the browser's settings menu. But this also requires you to enter login credentials, which can be extremely inconvenient. Theoretically, there is no security

breach, but the potential is present. Although you only use your login credentials to sign in to Google Chrome, the information can be accessed by a hacker and used to perform malicious actions. A better solution to this issue is to use a web proxy service, such as Free Proxy Server, which can be used for all of the above-mentioned scenarios. This proxy service provides a "best guess" to any website or application to use Google Chrome as the default browser, while other browsers such as Opera are given a configuration file that is easily

modified. There are several ways to run a proxy service. One of the easiest ways is to run an SSH tunnel for the purposes of setting up a proxy server. Here are two methods of using SSH tunnels for this purpose: Option 1: Use an existing SSH configuration file For the first method, you will need to setup a standard SSH configuration file, either manually or by using an existing configuration file. Once setup, you can use the SSH connection to proxy HTTP, HTTPS, or a number of other protocols. Setting up a standard SSH configuration file is

fairly simple. Create a configuration file in your favorite text editor and save it with the name  $\sim$ /.ssh/config. Inside, add the following line: The first line provides a description for the tunnel and the next four lines provide the host name, port, username, and password. Now you need to set up the SSH tunnel, and 2edc1e01e8

The persistent SSH tunnels allows you to create up to 8 tunnels at the same time with a single configuration. It is based on well known SSH implementation and provides you with a full set of features such as automatic reconnection, password saving, memory allocation, auto-load, auto-load on reboot, multiplexing, even renames and many others. It is compatible with various SSH clients and servers and supports any protocol such as SSH, FTP, NNTP, telnet, rlogin, rsh, rlogin and others. It is an open source

project with no cost. Features: The key feature of the program is its multi-SSH client, multi-SSH server functionality and its SOCKS proxy support. You can set a certain address and port to the program, configure multiple tunnels, define names for the different

connections, monitor tunnel states, and much more. Reconnection: The program can automatically perform a reconnection when it detects a tunnel is lost, which helps to prevent such issues as lost passwords, incorrect IP addresses, and other miscellaneous mistakes. Password saving: You can save

your password in cleartext to a specified file and then open the file when needed. Password caching: If you are using single passwords for several tunnels, you can enable caching to make sure that the same password is never entered more than once. Application restart: You can enable the application to restart itself on reboot. Multiplexing: The program supports multiplexing in two different ways. The first is the traditional way, in which you can specify multiple addresses and ports to share the same program. In addition to this, you can enable

the application to use these addresses and ports as targets of the tunnels. Memory allocation: You can assign the application a certain amount of memory. If it reaches this limit, it will automatically start a new program instance. Auto-load: You can enable the application to load each of the programs you create on start up automatically. Auto-load on reboot: You can also enable the application to run at system start up. Multi-client multi-server: The application can work with multi-SSH clients or multi-SSH servers. Kill a program: You can kill an SSH

## program. Renames: The application can rename tunnels, users, files, and many other items. Logging: The program supports different log types, such as text

[https://new.c.mi.com/my/post/633262/Windows\\_10\\_Pro\\_Ita\\_Torrent\\_CRACKED](https://new.c.mi.com/my/post/633262/Windows_10_Pro_Ita_Torrent_CRACKED) <https://tealfeed.com/nfs-carbon-collectors-edition-14-crack-mdere> <https://joyme.io/perftaliri> <https://techplanet.today/post/mxtusbdevicedriverfreedownload-verified> <https://techplanet.today/post/3dgspot-doppelganger-3-torrentl-top> <https://techplanet.today/post/facebook-hack-by-anonymous-v01-free-download-install> [https://new.c.mi.com/th/post/1452459/Metasequoia\\_4\\_Serial\\_TOP\\_Keygen\\_Generator](https://new.c.mi.com/th/post/1452459/Metasequoia_4_Serial_TOP_Keygen_Generator) <https://techplanet.today/post/tumblebugsfreedownloadfullversioncrack-exclusive> <https://joyme.io/dentepbranpu>

**What's New In?**

Persistent SSH Tunnel is a utility that manages tunnels used for SSH, POP3 and IMAP4 sessions. It is similar to InetNTunnel in that it

uses sockets to establish connections. However, it is compatible with OpenSSH (and hence, SOCKS) while InetNTunnel requires an inetd daemon to be running and OpenSSH not being configured to use a TCP port as a listening socket. In addition, Persistent SSH Tunnel is able to manage tunnels which are only listening for incoming requests or ones that have a configured timeout to disconnect if no data is sent in the last N seconds. The configuration is handled through a configuration file located in  $\sim$ /.ssh/. In this file, you can specify the options you wish the tunnel to be executed with, or you can use the user and group names instead. The application is also compatible with Unix domain sockets as a transport for incoming connections. Persistent SSH Tunnel 1.x Versions: Version 1.0.2 (and 1.0.3) came with a few enhancements to the configuring of the tunnel. In addition, an option was added to turn of the feature that requires sending a keepalive message to determine if the other end is still active. Version 1.0.5 (1.0.6) contains the following enhancements: In order

to make life easier for the user, he can now specify the remote address for POP3 and IMAP4 connections A third-party TUN/TAP driver has been added to the config file so that other remote systems can be managed in the same way that SSH tunnels are Finally, a few bug fixes and performance improvements have been made to the configuration, proxy and forwarding parts of the application Persistent SSH Tunnel 1.2 Versions: Version 1.2.0 (1.2.1) contains the following enhancements: Allow the use of passwords on a per user basis

Allow users to specify a new password each time they want to reset their password Support multiple remote hosts For the performance conscious, Persistent SSH Tunnel now only executes the commands once the tunnel is opened Perform host lookups against the hosts file Perform reverse lookups from the hosts file to resolve the IP address Perform reverse lookups from the hosts file to resolve the hostname Perform DNS lookups The application now also allows for SNI / TLS protocols to be used with the support of most modern browsers The new

release introduces a number of new configuration options. The most important ones are: option to turn on/off the IPv6 support for forwarding connections and the tunnel proxy (port 5800) option to specify whether you wish to require user authentication or not on the remote server (username only or both user and password)

Windows 7 or newer; Core i3 or newer; 4GB RAM; 64GB of free disk space; 4GB VRAM Minimum system requirements per player and team (Kappa, Calcio and Azzurri): Kappa: Minimum system requirements per player: Calcio: Core i3 or

## Related links:

<https://arabistgroup.com/wp-content/uploads/2022/12/nemegeor.pdf> [https://womensouthafrica.com/voimakas-exchange-edb-recovery-crack-free-registration-code-free-do](https://womensouthafrica.com/voimakas-exchange-edb-recovery-crack-free-registration-code-free-download-pc-windows-updated/) [wnload-pc-windows-updated/](https://womensouthafrica.com/voimakas-exchange-edb-recovery-crack-free-registration-code-free-download-pc-windows-updated/) <https://resintools.co/2022/12/12/corbitek-antimalware-crack-download/> [https://americanzorro.com/wp-content/uploads/2022/12/HawKeys-Crack-Incl-Product-Key-2022-New.](https://americanzorro.com/wp-content/uploads/2022/12/HawKeys-Crack-Incl-Product-Key-2022-New.pdf) [pdf](https://americanzorro.com/wp-content/uploads/2022/12/HawKeys-Crack-Incl-Product-Key-2022-New.pdf) <https://tiendatarotmarilocasals.com/wp-content/uploads/2022/12/dbfconv.pdf> <https://viajacomolocal.com/wp-content/uploads/2022/12/CheckMark-1099.pdf> <https://xtc-hair.com/microsoft-access-crack-download-for-pc/> <https://www.divinejoyyoga.com/wp-content/uploads/2022/12/PCAudi-Crack-WinMac-April2022.pdf> <https://haulingreviews.com/wp-content/uploads/2022/12/reaxan.pdf>

<https://leidenalumni.id/wp-content/uploads/2022/12/Gmod-Lua-Lexer.pdf>